# **ผลการวิเคราะหข อมลู**

การวิจัยเรื่องการพัฒนาบทเรียนคอมพิวเตอร์ช่วยสอน เรื่อง ระบบคอมพิวเตอร์ วิชาการงานอาชีพและเทคโนโลยี สำหรับนักเรียนชั้นมัธยมศึกษาปีที่ ั้ 1 ผูวิจัยขอนําเสนอ การวิเคราะหขอมูลดังน

ตอนที่ 1 ผลการหาประสิทธิภาพของบทเรียนคอมพิวเตอร์ช่วยสอน เรื่อง ระบบ ื่ คอมพิวเตอร์ วิชาการงานอาชีพและเทคโนโลยี สำหรับนักเรียนชั้นมัธยมศึกษาปีที่ 1 ั้

ตอบที่ 2 2 ผลการเปรียบเทียบคะแนนผลสัมฤทธ ทางการเรียนของนักเรียนช ิ์ ั้ ี ตอนที่ 2 ผลการเปรียบเทียบคะแนนผลสัมฤทธิ์ทางการเรียนของนักเรียนชั้น<br>มัธยมศึกษาปีที่ 1 ที่จัดการเรียนรู้ด้วยบทเรียนคอมพิวเตอร์ช่วยสอน เรื่อง ระบบคอมพิวเตอร์  $\overline{a}$ วิชาการงานอาชีพและเทคโนโลยีกับการจัดการเรียนรูแบบปกติ

ตอนที่ 3 ผลการศึกษาความพึงพอใจของนักเรียนชั้นมัธยมศึกษาปีที่ 1 ที่มีต่อจัดการ ั้ เรียนรู้ค้วยบทเรียนคอมพิวเตอร์ช่วยสอนเรื่องระบบคอมพิวเตอร์ วิชาการงานอาชีพและเทคโนโลยี ื่

# นที่ 1 หลักรกายระสิทธิภาพของบันรอยิกอมพิวเตอร์<br>โชาการงานอาชีพและเทคโนโลยี สำหรับนักเรียนชั้นมัธยมศึกษาร<br>ที่ 1 ที่จัดการเรียนรู้ด้วยบทเรียนคอมพิวเตอร์ช่วยสอน เรื่อ<br>ชีพและเทคโนโลยี กับการจัดการเรียนรู้แบบปกติ<br>บที่ 3 ผลการศึ **ตอนท ี่ 1 ผลการหาประสิทธิภาพของบทเรียนคอมพิวเตอร ชวยสอน เร อง ระบบ ื่ คอมพิวเตอร วิชาการงานอาชีพและเทคโนโลยีสําหรับนักเรียนชั้นมัธยมศึกษา** ֖֖֖֖֖ׅׅ֚֚֚֚֚֚֚֚֚֚֚֚֚֚֚֚֚֚֚֚֡֝֬֝֝֝֝֝֟֓֝֬֝֓֞֝֬֝֓֝֬֝֓֞֝֬֝֓֝֬֝֬֝֝֬֝֝֬֝֝֬֝֝֬֝֝֬֝֝֬֝֝֝֝֞֝֝<br>֧֪֪֪֪֪֪֪֪֪֪֪֪֪֪֝֝֝֝֝֝֝֝֝֝֝֝֝֝֝<br>֧֪֝ **ปที่ 1**

ผู้วิจัยใด้ดำเนินการทดลองเพื่อหาประสิทธิภาพของบทเรียนคอมพิวเตอร์ช่วยสอน เรื่อง ระบบคอมพิวเตอร์ วิชาการงานอาชีพและเทคโนโลยี สำหรับนักเรียนชั้นมัธยมศึกษาปีที่ 1 ื่ ั้ ตามเกณฑตั้งไว 80/80 ปรากฏผลดังน

1. ผลการหาประสิทธิภาพของบทเรียนคอมพิวเตอร์ช่วยสอนแบบรายบุคคล จำนวน 3 คน ผลการประเมิน ปรากฏผลตามตารางที่ 4.1

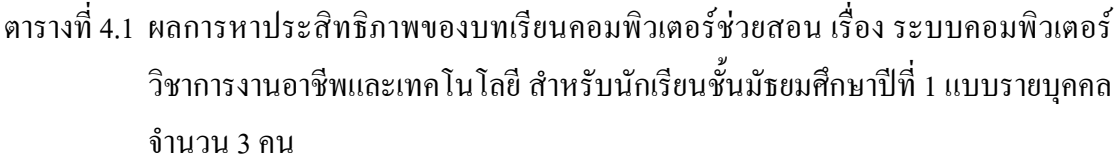

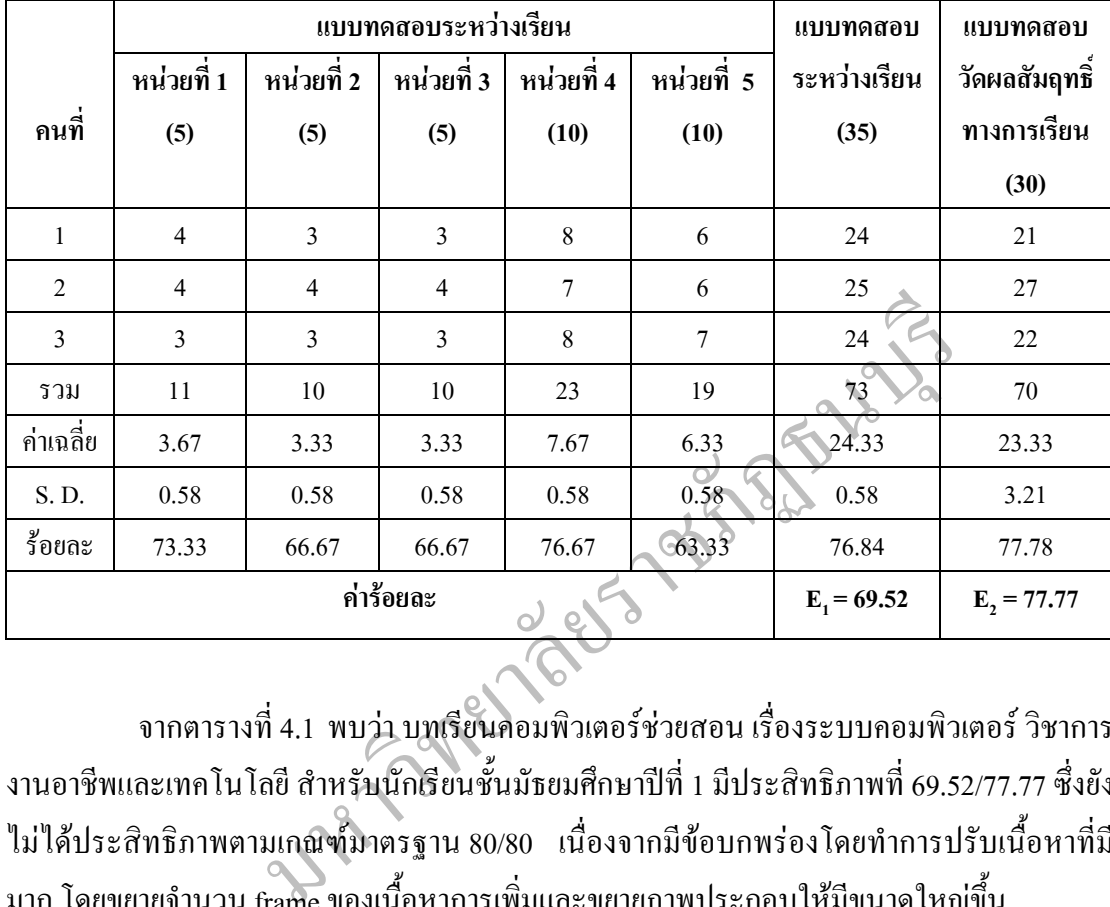

จากตารางที่ 4.1 พบว่า บทเรียนคอมพิวเตอร์ช่วยสอน เรื่องระบบคอมพิวเตอร์ วิชาการ  $\overline{a}$ งานอาชีพและเทคโนโลยี สำหรับนักเรียนชั้นมัธยมศึกษาปีที่ 1 มีประสิทธิภาพที่ 69.52/77.77 ซึ่งยัง ๎*๎๎๎๎๎๎๎* ึ่ ใม่ใค้ประสิทธิภาพตามเกณฑ์มาตรฐาน 80/80 เนื่องจากมีข้อบกพร่องโดยทำการปรับเนื้อหาที่มี **ี** มาก โดยขยายจำนวน frame ของเนื้อหาการเพิ่มและขยายภาพประกอบให้มีขนาดใหญ่ขึ้น ื้

2. ผลการหาประสิทธิภาพของบทเรียนคอมพิวเตอร์ช่วยสอนแบบภาคสนามกลุ่มเล็ก จํานวน 10 คน ผลการประเมิน ปรากฏผลตามตารางตอไปนี้

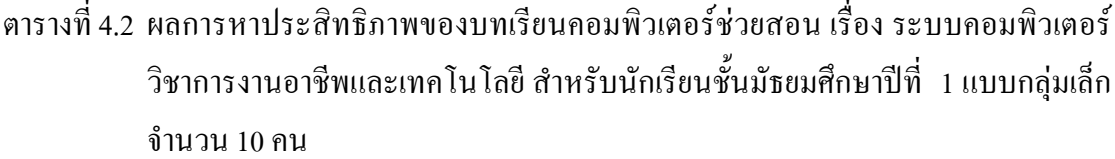

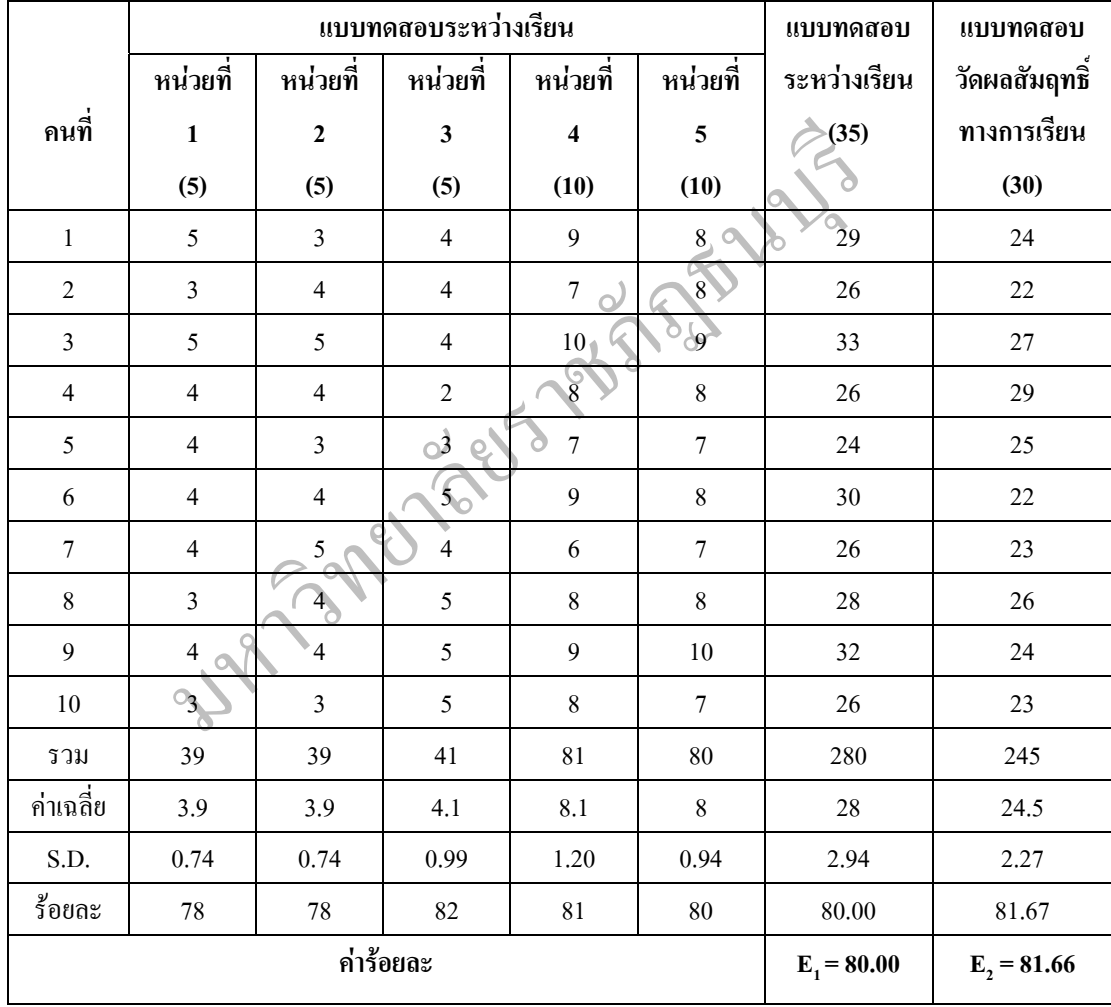

จากตารางที่ 4.2 พบว่า บทเรียนคอมพิวเตอร์ช่วยสอนเรื่องระบบคอมพิวเตอร์ วิชาการ งานอาชีพและเทคโนโลยี สำหรับนักเรียนชั้นมัธยมศึกษาปีที่ 1 มีประสิทธิภาพที่ 80.00/81.66 ซึ่งมี ั้ ึ่ ประสิทธิภาพตามเกณฑ์มาตรฐาน 80/80 และได้ทำการลดเนื้อหาที่มีมากเกินไปทำให้เสียเวลาใน **ี** การอาน

3. ผลการหาประสิทธิภาพของบทเรียนคอมพิวเตอร์ช่วยสอน เรื่อง ระบบคอมพิวเตอร์  $\overline{a}$ วิชาการงานอาชีพและเทคโนโลยี สำหรับนักเรียนชั้นมัธยมศึกษาปีที่ 1 ของแบบภาคสนามกลุ่ม ั้ ใหญจํานวน 30 คน ผลการประเมินไดปรากฏผลตามตารางตอไปนี้

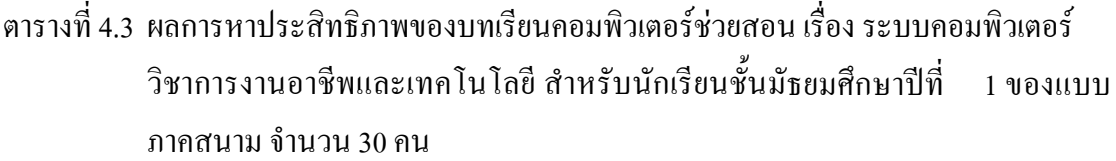

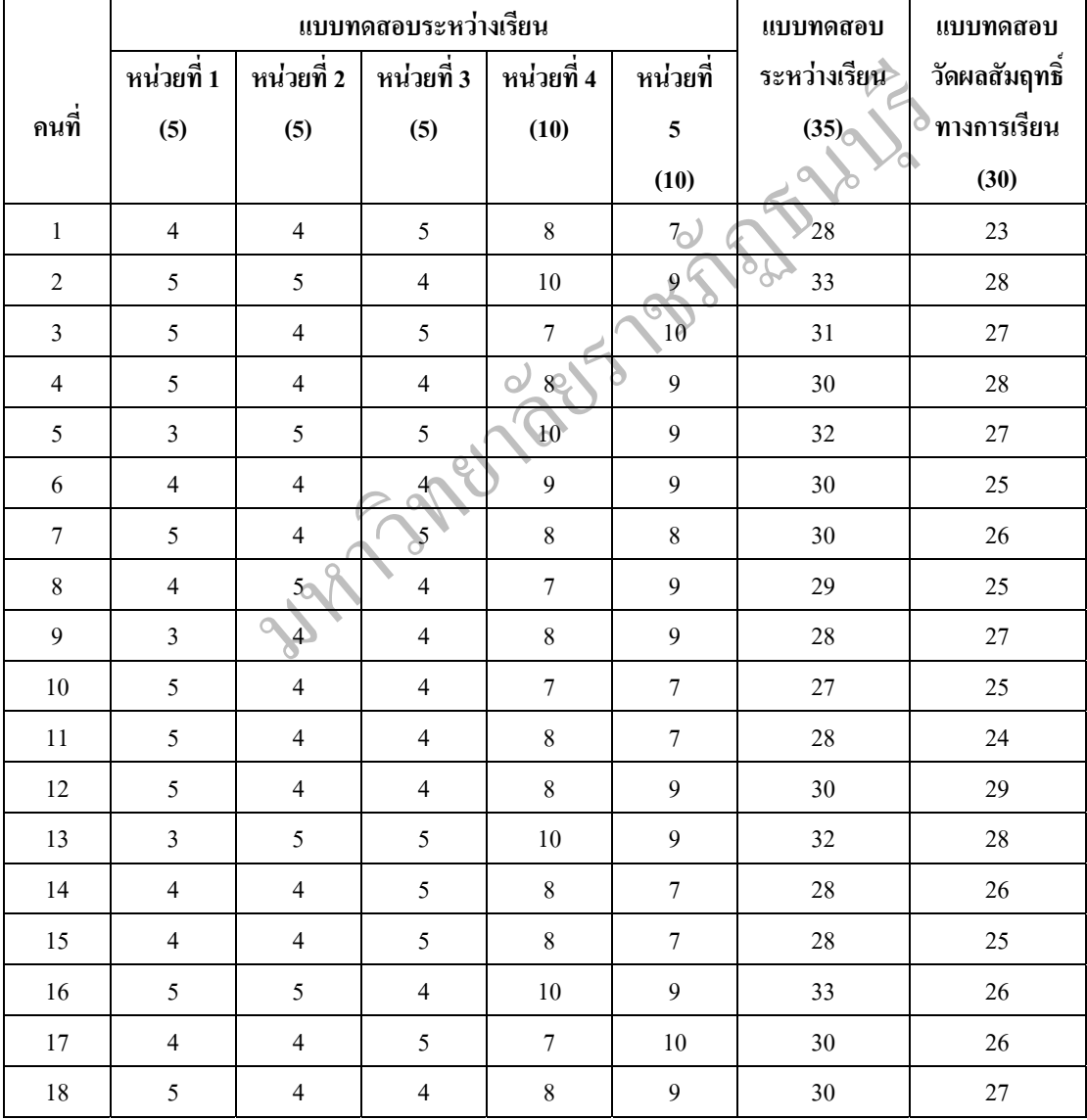

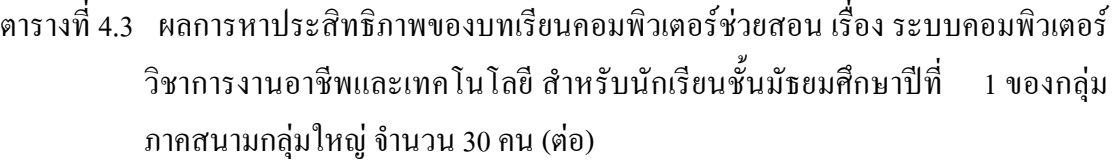

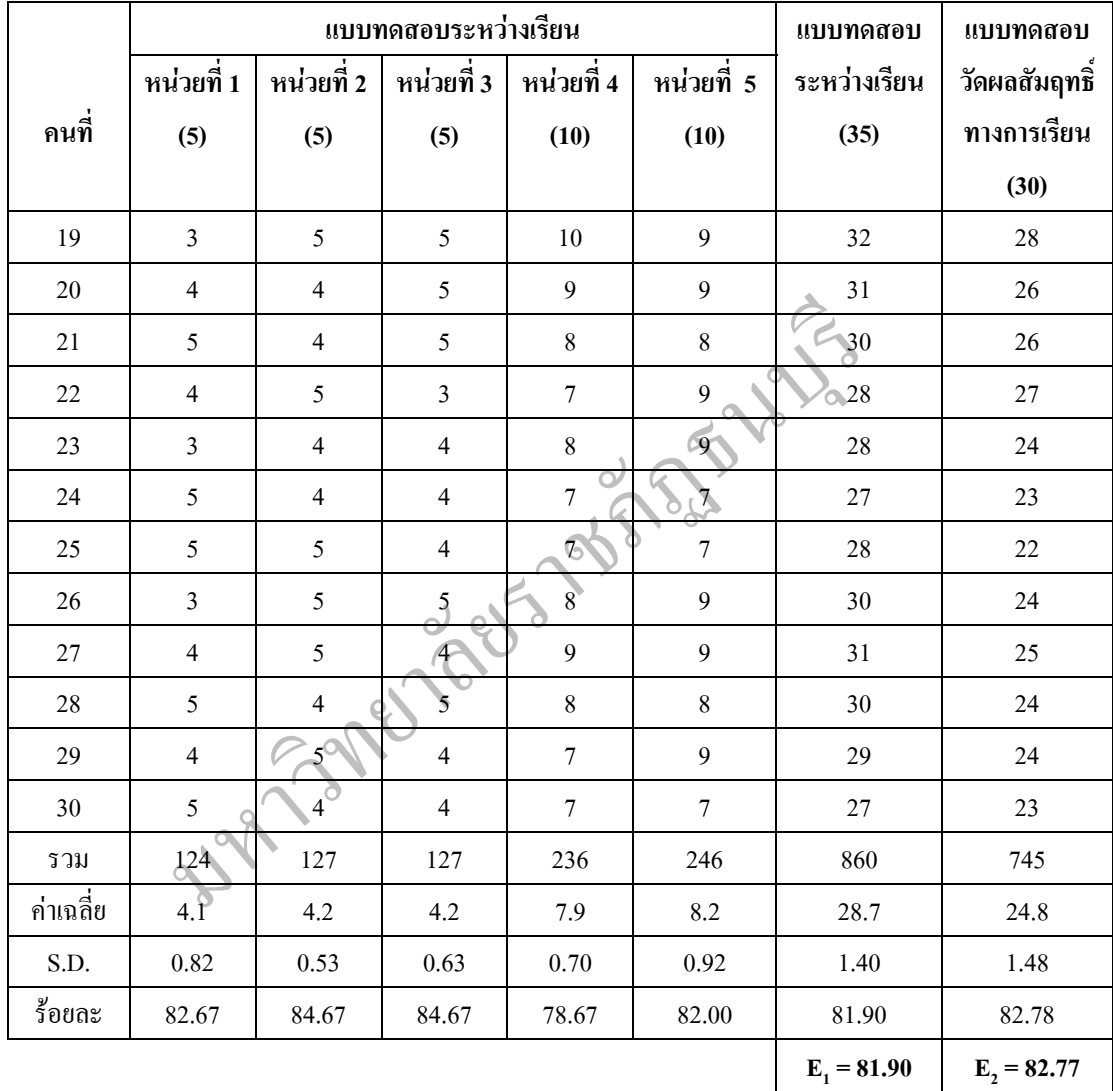

จากตารางที่ 4.3 พบว่า บทเรียนคอมพิวเตอร์ช่วยสอน เรื่อง ระบบคอมพิวเตอร์ วิชาการ งานอาชีพและเทคโนโลยี สำหรับนักเรียนชั้นมัธยมศึกษาปีที่ 1 มีประสิทธิภาพที่ 81.90/82.77 ซึ่งมี ั้ ึ่ ประสิทธิภาพตามเกณฑ์มาตรฐาน 80/80 คังนั้นบทเรียนคอมพิวเตอร์ช่วยสอน เรื่อง ระบบ ั้ ื่ คอมพิวเตอร์ ที่สร้างขึ้นนั้น สามารถนำไปใช้ในการพัฒนาได้ ี่ ึ้

**ตอนท ี่ 2 ผลการเปรียบเทียบคะแนนผลสัมฤทธ ทางการเรียนของนักเรียนช น ั้ มัธยมศึกษาปท ี่ 1 ท จัดการเรียนรูดวยบทเรียนคอมพิวเตอร ชวยสอน เร อง ื่ ระบบคอมพิวเตอร วิชาการงานอาชีพและเทคโนโลยีกับการจัดการเรียนรูแบบ ปกติ**

ผู้วิจัยได้ดำเนินการทดลองเพื่อเปรียบเทียบคะแนนผลสัมฤทธิ์ทางการเรียนของนักเรียน ์<br>เ ที่เรียน ด้วยบทเรียนคอมพิวเตอร์ช่วยสอน เรื่อง ระบบคอมพิวเตอร์ วิชาการงานอาชีพและ  $\mathcal{L}^{\mathcal{L}}(\mathcal{L}^{\mathcal{L}})$  and  $\mathcal{L}^{\mathcal{L}}(\mathcal{L}^{\mathcal{L}})$  and  $\mathcal{L}^{\mathcal{L}}(\mathcal{L}^{\mathcal{L}})$ เทคโนโลยี สำหรับนักเรียนชั้นมัธยมศึกษาปีที่ 1 กับการจัดการเรียนรู้แบบปกติ โดยใช้แบบทดสอบ ั้ หลังเรียนที่ผ่านการปรับปรุงแก้ไขเรียบร้อยแล้ว โดยนำผลการทดสอบหลังเรียนของทั้งกลุ่มมา  $\mathcal{L}^{\mathcal{L}}(\mathcal{L}^{\mathcal{L}})$  and  $\mathcal{L}^{\mathcal{L}}(\mathcal{L}^{\mathcal{L}})$  and  $\mathcal{L}^{\mathcal{L}}(\mathcal{L}^{\mathcal{L}})$ ั้ วิเคราะห์ เพื่อหาค่าเฉลี่ยผมสัมฤทธิ์ทางการเรียน ปรากฏผลการประเมินได้ตามตารางต่อไปนี้ ื่ ี่ ์

ตารางที่ 4.4 ผลการเปรียบเทียบคะแนนผลสัมฤทธิ์ทางการเรียนของนักเรียนที่เรียนค้วยบทเรียน ิ์ คอมพิวเตอรชวยสอนกับการจัดการเรียนรูแบบปกติ

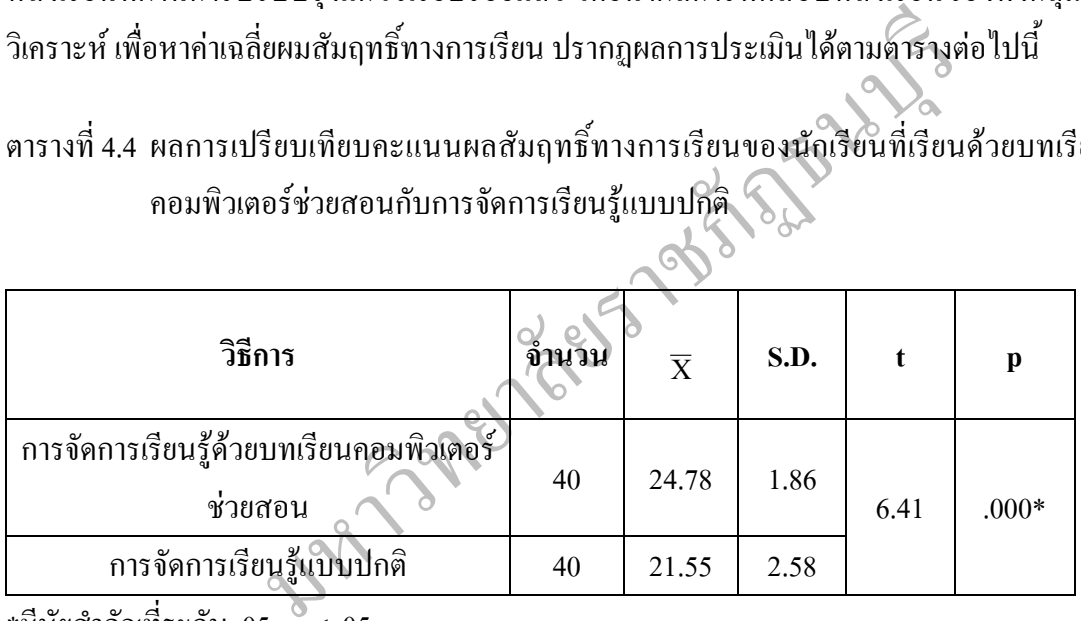

 $\ast$ มีนัยสำคัญที่ระดับ .05, p < .05 ี่

จากตารางที่ 4.4 พบว่า ผลสัมฤทธิ์ทางการเรียนของนักเรียนที่เรียนค้วยบทเรียน ิ์ คอมพิวเตอร์ช่วยสอน หลังเรียน (post-test) = 24.78 ค่าเฉลี่ยผลสัมฤทธิ์ทางการเรียนของนักเรียนที่ ์<br>เ เรียนดวยการจัดการเรียนรูแบบปกติหลังเรียน (post-test) = 21.55 ผลการวิเคราะหความแปรปรวน ระหว่างกลุ่ม Levene's test มีค่า F = 6.232 ค่า Sig.= 0.015 ค่า t = 6.41 และค่า p = .000 แสดงว่า ทั้ง 2 กลุ่มมีผลสัมฤทธิ์ทางการเรียน แตกต่างกันอย่างมีนัยสำคัญทางสถิติที่ระดับ .05 โดยนักเรียนที่ ์<br>้ เรียนค้วยบทเรียนคอมพิวเตอร์ช่วยสอนมีผลสัมฤทธิ์ทางการเรียน สูงกว่านักเรียนที่จัดการเรียนรู้ ิ์ แบบปกติ

#### **ตอนท ี่ 3 ผลการศึกษาความพึงพอใจของนักเรียนช นมัธยมศึกษาปท ี่ 1 ท มีตอการจัด ั้ การเรียนรูดวยบทเรียนคอมพิวเตอร ชวยสอน เร อง ระบบคอมพิวเตอร ื่ วิชาการงานอาชีพและเทคโนโลยี**

ผูวิจัยไดศึกษาความพึงพอใจของนักเรียนตอการจัดการเรียนรูดวยบทเรียนคอมพิวเตอร ช่วยสอน เรื่อง ระบบคอมพิวเตอร์ วิชาการงานอาชีพและเทคโนโลยี สำหรับนักเรียนชั้น ั้ มัธยมศึกษาปีที่ 1 โดยใช้แบบสอบความพึงพอใจที่ผ่านการปรับปรุงแก้ไขโดยผู้เชี่ยวชาญเรียบร้อย แลว ปรากฏผลการศึกษาไดตามตารางตอไปนี้

ตารางที่ 4.5 ผลการการศึกษาความพึงพอใจของนักเรียนต่อการจัดการเรียนรู้ด้วยบทเรียน คอมพิวเตอร์ช่วยสอน เรื่อง ระบบคอมพิวเตอร์ สำหรับนักเรียนชั้นมัธยมศึกษาปีที่ 1 ั้

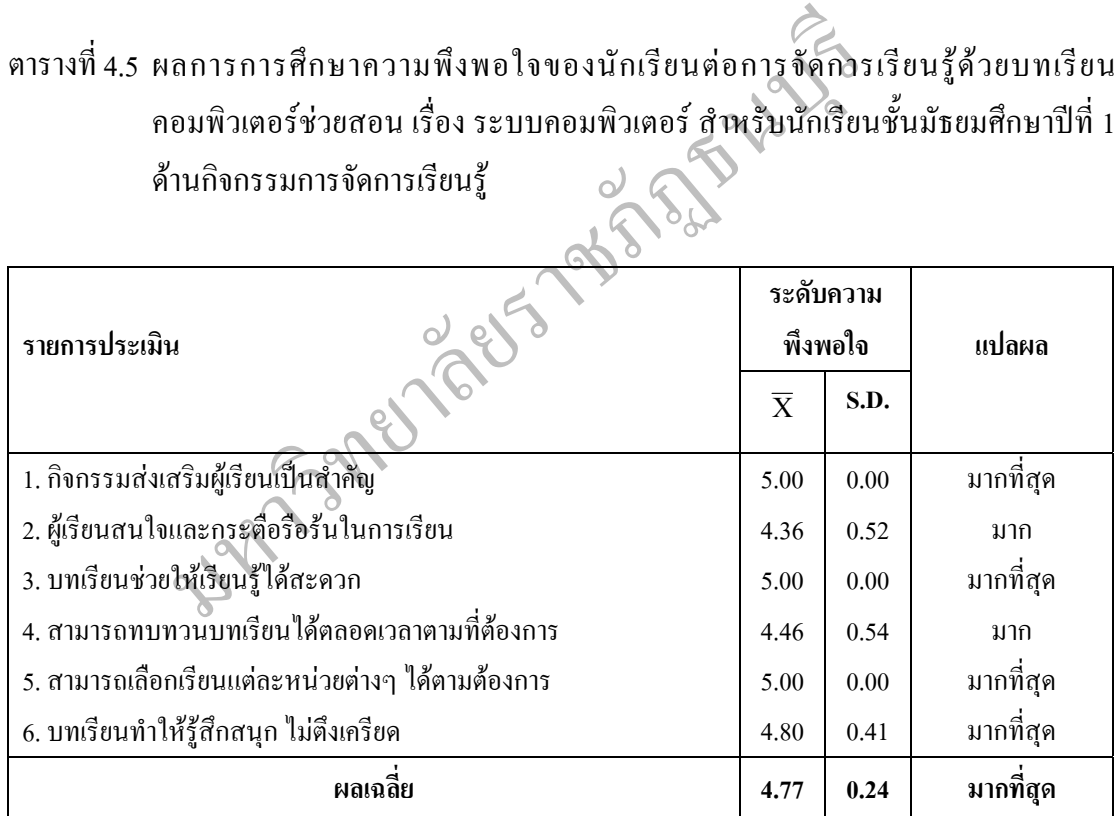

ดานกิจกรรมการจัดการเรียนรู

จากตารางท 4.5 พบวา ความพึงพอใจของนักเรียน หลังจากท เรียนโดยบทเรียน คอมพิวเตอร์ช่วยสอน เรื่อง ระบบคอมพิวเตอร์ วิชาการงานอาชีพและเทคโนโลยี ด้านกิจกรรมการ ื่ จัดการเรียนรู้โดยภาพรวมอยู่ในระดับมากที่สุด ( $\overline{\mathrm{X}}~=~$  4.77) เมื่อพิจารณาเป็นรายข้อพบว่า ความ ื่ พึงพอใจอยูในระดับมากถึงมากที่สุด

#### ตารางที่ 4.6 ผลการการศึกษาความพึงพอใจของนักเรียนต่อการจัดการเรียนรู้ด้วยบทเรียน คอมพิวเตอร์ช่วยสอน เรื่อง ระบบคอมพิวเตอร์ สำหรับนักเรียนชั้นมัธยมศึกษา ปีที่ 1 ั้ ดานเน อหา ื้

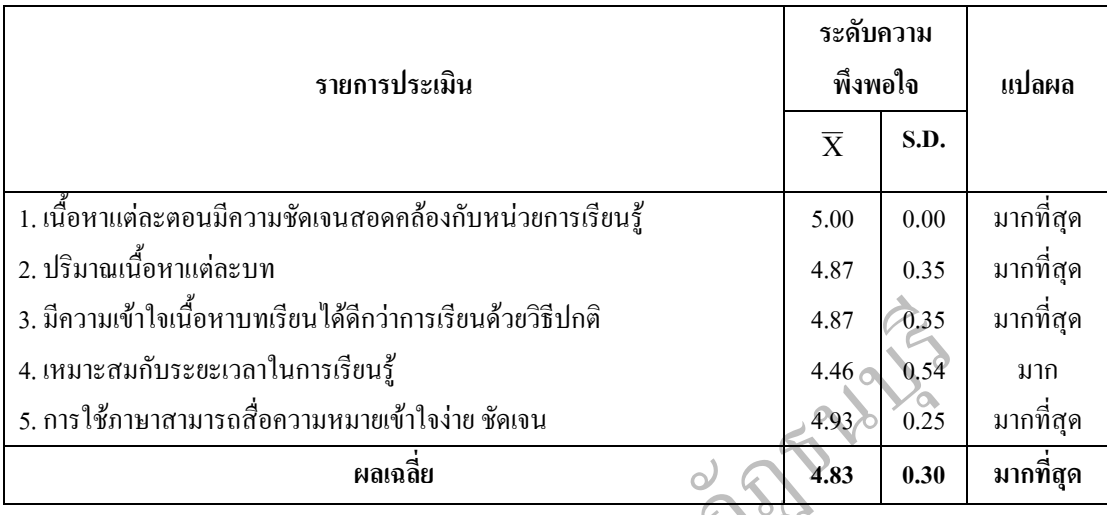

นรียนได้คีกว่าการเรียนด้วยวิธีปกติ<br>เป็นการเรียนรู้<br>อความหมายเข้าใจง่าย ชัดเจน<br>พลเฉลี่ย<br>พื่น 3.6 พบว่า ความพึงพอใจของนักเรียน หลังจากที่เรียนเ<br>เรื่อง ระบบคอมพิวเตอร์ จิชาคารงานอาชีพและเทคโนโลยี ด้า<br>กที่สุด ( $\overline{X} = 4.83$ จากตารางที่ 4.6 พบว่า ความพึงพอใจของนักเรียน หลังจากที่เรียนด้วยบทเรียน คอมพิวเตอร์ช่วยสอน เรื่อง ระบบคอมพิวเตอร์ วิชาการงานอาชีพและเทคโนโลยี ด้านเนื้อหาโดย ภาพรวมอยู่ในระดับมากที่สุด ( $\overline{\mathrm{X}}$  = 4.83) เมื่อพิจารณาเป็นรายข้อพบว่า ความพึงพอใจอยู่ในระดับ ี่ ื่ มากที่สุดทุกข้อ ยกเว้นในเรื่องความเหมาะสมกับระยะเวลาในการเรียนรู้ ซึ่งความพึงพอใจอยู่ใน ี่

ระดับมาก $(\overline{X} = 4.46)$ 

## ตารางที่ 4.7 ผลการการศึกษาความพึงพอใจของนักเรียนต่อการจัดการเรียนรู้ด้วยบทเรียน คอมพิวเตอร์ช่วยสอน เรื่อง ระบบคอมพิวเตอร์ สำหรับนักเรียนชั้นมัธยมศึกษา ปีที่ 1 ั้ ดานภาพและเสียง

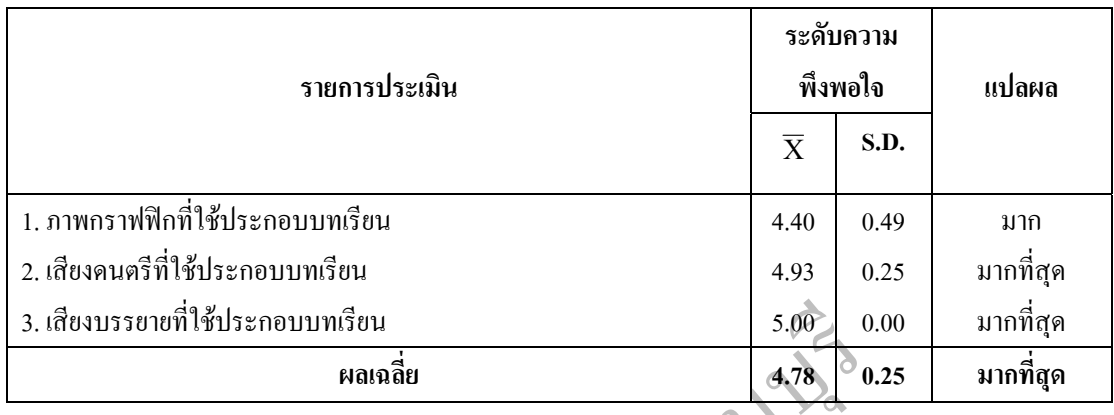

ที่ใช้ประกอบบทเรียน<br>
ผลเฉลี่ย<br>คตารางที่ 4.7 พบว่าความพึงพอใจของนักเรียน หลังจาก<br>ว่ายสอน เรื่อง ระบบคอมพิวเตอร์ อิชาการงานอาชีพและเทค<br>วมอยู่ในระดับมากที่สุด ( $\overline{X} = 4,78$ ) เมื่อพิจารณาเป็นรายข้อพ<br>ที่สุดทุกข้อ ยกเว้นเรื่ จากตารางท 4.7 พบวาความพึงพอใจของนักเรียน หลังจากท เรียนดวยบทเรียน คอมพิวเตอร์ช่วยสอน เรื่อง ระบบคอมพิวเตอร์ วิชาการงานอาชีพและเทคโนโลยี ด้านภาพและ ื่ เสียงโดยภาพรวมอยู่ในระดับมากที่สุด ( $\overline{\mathrm{X}}=$  4,78) เมื่อพิจารณาเป็นรายข้อพบว่า ความพึงพอใจอยู่ ในระดับมากที่สุดทุกข้อ ยกเว้นเรื่องภาพกราฟฟิกที่ใช้ประกอบบทเรียนนั้นความพึงพอใจอยู่ใน ั้

ระดับมาก ( $\overline{X}$  = 4.40)

#### ตารางที่ 4.8 ผลการการศึกษาความพึงพอใจของนักเรียนต่อการจัดการเรียนรู้ด้วยบทเรียน คอมพิวเตอร์ช่วยสอน เรื่อง ระบบคอมพิวเตอร์ สำหรับนักเรียนชั้นมัธยมศึกษาปีที่ 1 ั้ ดานตัวอักษรและสี

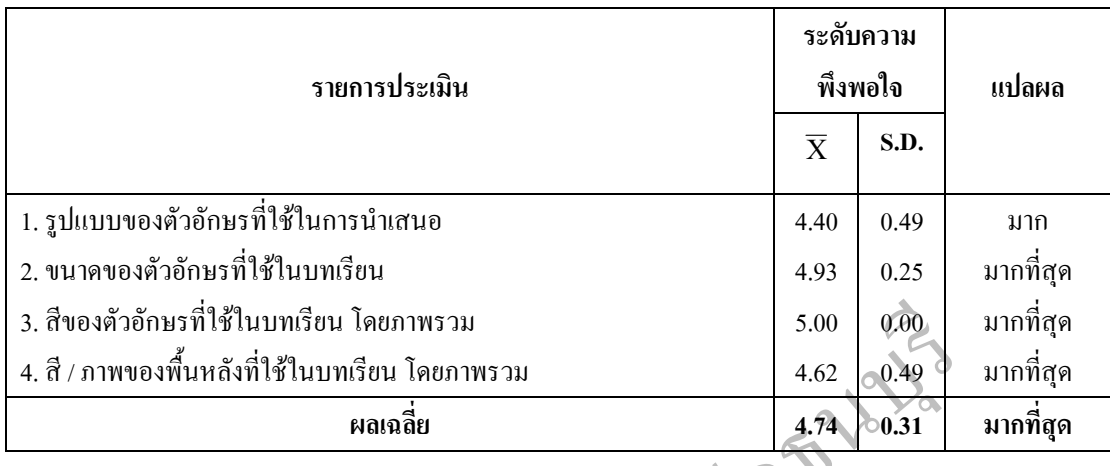

มทเรียน โดยภาพรวม<br>
- หลเฉลี่ย<br>
- หลเฉลี่ย<br>
- หลเฉลี่ย<br>- หลเฉลี่ย<br>- หนาว่าความพึงพอใจของนู้คเรียน หลังจากที่เรียนเ<br>รื่อง ระบบคอมพิวเตอร์ วิชาการงานอาชีพและเทคโนโลยี ด้าน<br>- จันเรื่องรูปแบบของตัวอักษรที่ใช้ในการนำเสนอนั้น ค จากตารางท 4.8 พบวาความพึงพอใจของนักเรียน หลังจากท เรียนดวยบทเรียน คอมพิวเตอร์ช่วยสอน เรื่อง ระบบคอมพิวเตอร์ วิชาการงานอาชีพและเทคโนโลยี ด้านตัวอักษรและ ื่ สีโดยภาพรวมอยู่ในระดับมากที่สุด ( $\overline{\mathrm{X}}$ = 4.74) เมื่อพิจารณาเป็นรายข้อพบว่า ความพึงพอใจอยู่ใน ี่ ื่ ระดับมากที่สุดทุก ยกเว้นเรื่องรูปแบบของตัวอักษรที่ใช้ในการนำเสนอนั้น ความพึงพอใจอยู่ใน ี่ ื่ ั้

ระดับมาก ( $\overline{X}$  = 4.40)

## ตารางที่ 4.9 ผลการการศึกษาความพึงพอใจของนักเรียนต่อการจัดการเรียนรู้ด้วยบทเรียน คอมพิวเตอร์ช่วยสอน เรื่อง ระบบคอมพิวเตอร์ สำหรับนักเรียนชั้นมัธยมศึกษา ปีที่ 1 ั้ ดานแบบทดสอบ

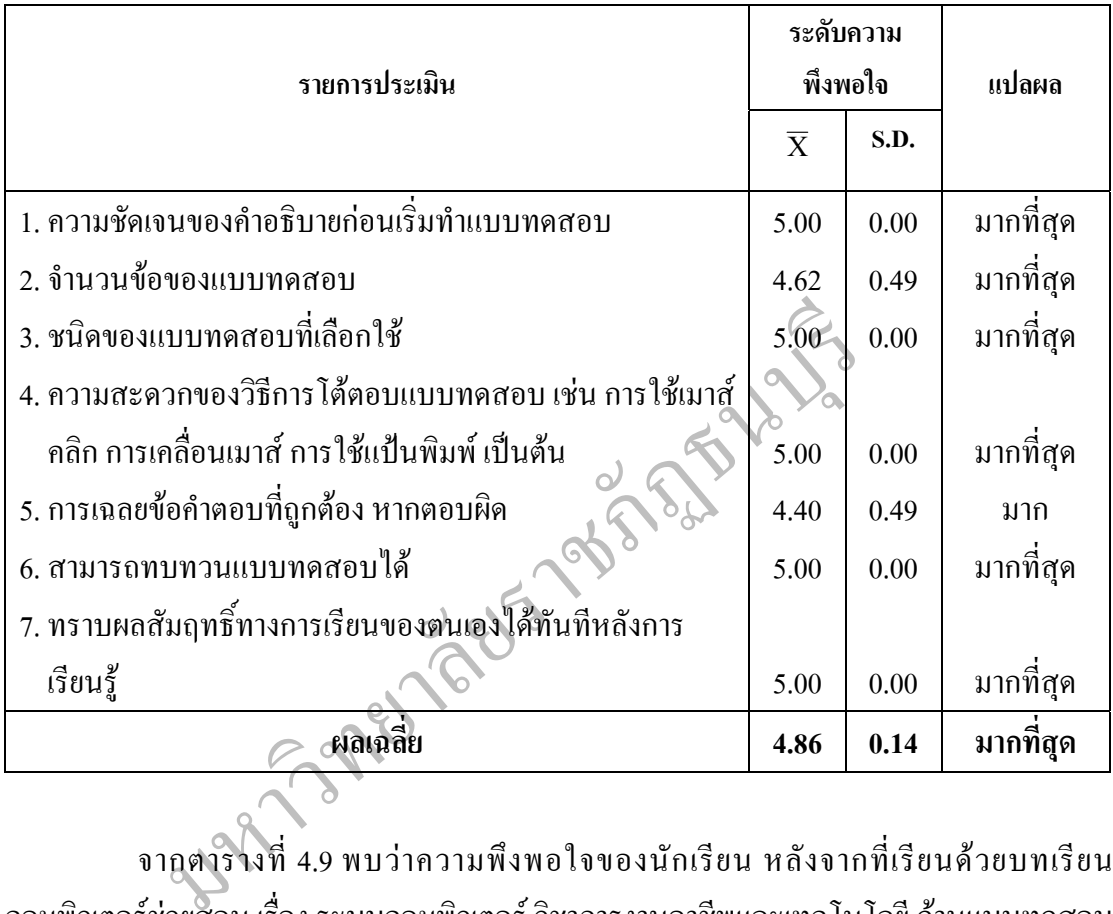

จากตารางท 4.9 พบวาความพึงพอใจของนักเรียน หลังจากท เรียนดวยบทเรียน คอมพิวเตอร์ช่วยสอน เรื่อง ระบบคอมพิวเตอร์ วิชาการงานอาชีพและเทคโนโลยี ด้านแบบทดสอบ ื่ โดยภาพรวมอยู่ในระดับมากที่สุด ( $\overline{\mathrm{X}}\ =\ 4.86$ ) เมื่อพิจารณาเป็นรายข้อพบว่า ความพึงพอใจอยู่ใน ี่ ระดับมากที่สุดทุกข้อ ยกเว้นเรื่องการเฉลยข้อคำตอบที่ถูกต้อง หากตอบผิดนั้น ความพึงพอใจอยู่ใน ั้ ระดับมาก ( $\overline{X}$  = 4.40)

## ตารางที่ 4.10 ผลการการศึกษาความพึงพอใจของนักเรียนต่อการจัดการเรียนรู้ด้วยบทเรียน คอมพิวเตอร์ช่วยสอน เรื่อง ระบบคอมพิวเตอร์ สำหรับนักเรียนชั้นมัธยมศึกษา ปีที่ 1 ั้ ดานการจัดการบทเรียน

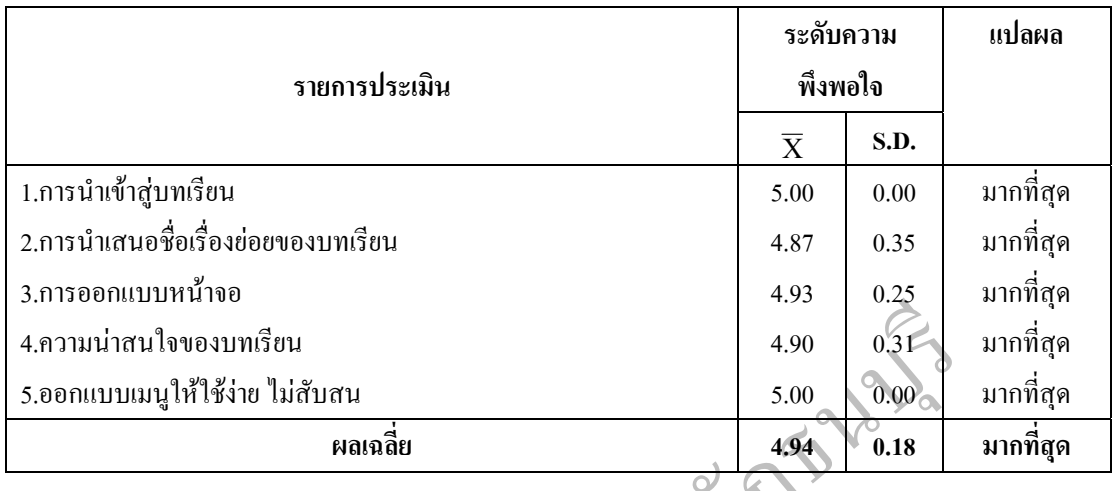

รียน<br>
"ไม่สับสน 4.90 0.31<br>
หลมฉลี่ย<br>
ที่ 4.10 พบว่าความพึงพอใจของนึกเรียน หลังจากที่เรียน<br>เรื่อง ระบบคอมพิวเตอร์ วิชาการงานอาชีพและเทคโนโลยี ด้<br>ยู่ในระดับมากที่สุด ( $\overline{\mathbf{X}}$ =4,94) เมื่อพิจารณาเป็นรายข้อพบว่า ค<br>กข้อ จากตารางท 4.10 พบวาความพึงพอใจของนักเรียน หลังจากท เรียนดวยบทเรียน คอมพิวเตอร์ช่วยสอน เรื่อง ระบบคอมพิวเตอร์ วิชาการงานอาชีพและเทคโนโลยี ด้านการจัดการ ื่ บทเรียนโดยภาพรวมอยู่ในระดับมากที่สุด ( $\overline{\mathbf{x}}$ = 4,94) เมื่อพิจารณาเป็นรายข้อพบว่า ความพึงพอใจ ี่ ื่ อยู่ในระดับมากที่สุดทุกข้อ

#### ตารางที่ 4.11 ผลการการศึกษาความพึงพอใจของนักเรียนต่อการจัดการเรียนรู้ด้วยบทเรียน คอมพิวเตอร์ช่วยสอน เรื่อง ระบบคอมพิวเตอร์ สำหรับนักเรียนชั้นมัธยมศึกษา ปีที่ 1 ั้ โดยรวม 6 ด้าน

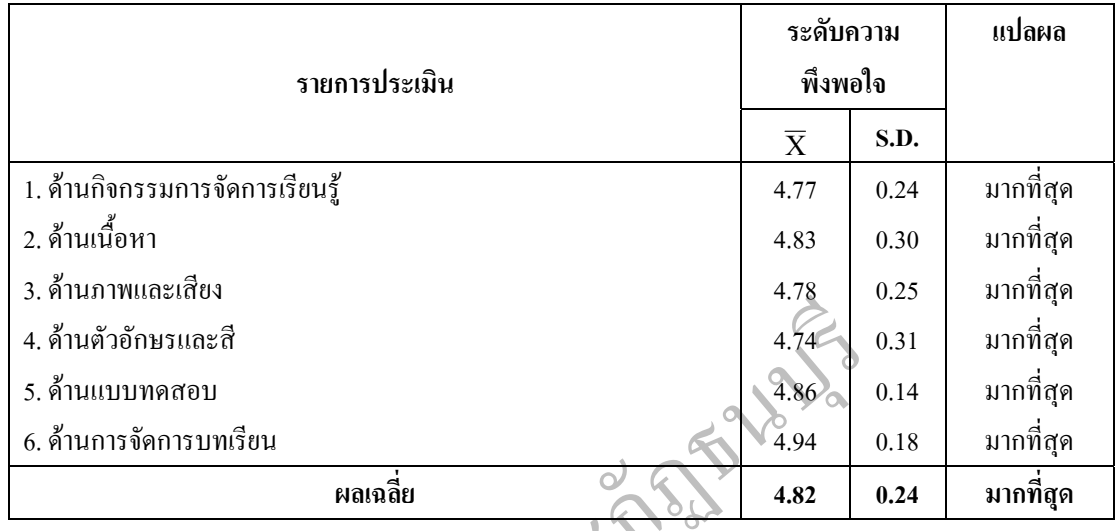

 $\begin{array}{r} \mathbf{u}_{10} \mathbf{u}_{21} \mathbf{u}_{31} \mathbf{u}_{42} \mathbf{u}_{5} \mathbf{u}_{6} \mathbf{u}_{7} \mathbf{u}_{8} \mathbf{u}_{9} \mathbf{u}_{10} \mathbf{u}_{11} \mathbf{u}_{12} \mathbf{u}_{13} \mathbf{u}_{14} \mathbf{u}_{15} \mathbf{u}_{16} \mathbf{u}_{17} \mathbf{u}_{18} \mathbf{u}_{19} \mathbf{u}_{10} \mathbf{u}_{11} \mathbf{u}_{12} \mathbf{u}_{13} \mathbf{u}_{14} \$ จากตารางท 4.11 พบวาความพึงพอใจของนักเรียน หลังจากท เรียนดวยบทเรียน คอมพิวเตอร์ช่วยสอน เรื่อง ระบบคอมพิวเตอร์ วิชาการงานอาชีพและเทคโนโลยี ทั้ง 6 ด้าน โดย ั้ ภาพรวมอยู่ในระดับมากที่สุด ( $\overline{\mathbf{X}}=4.82$ ) เมื่อพิจารณาเป็นรายด้านพบว่า มีความพึงพอใจอยู่ใน ี่ ื่ ระดับมากที่สุดทุกด้าน โดยภาพรวมด้านการจัดการบทเรียน มีค่าเฉลี่ยสูงที่สุด ( $\overline{\mathrm{X}}$  = 4.94)รองลงมา  $\mathcal{L}^{\mathcal{L}}(\mathcal{L}^{\mathcal{L}})$  and  $\mathcal{L}^{\mathcal{L}}(\mathcal{L}^{\mathcal{L}})$  and  $\mathcal{L}^{\mathcal{L}}(\mathcal{L}^{\mathcal{L}})$ คือค้านแบบทดสอบ ( $\overline{\mathrm{X}}~=~$  4.86) ค้านเนื้อหา (  $\overline{\mathrm{X}}~=~$  4.83) ค้านภาพและเสียง (  $\overline{\mathrm{X}}~=~$  4.78) ค้าน ื้ กิจกรรมการจัดการเรียนรู้ ( $\overline{\mathrm{X}}$  = 4.77) และด้านตัวอักษรและสี ( $\overline{\mathrm{X}}$  = 4.74)